# ProLøn Tid

*Produktguide* 

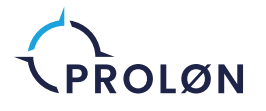

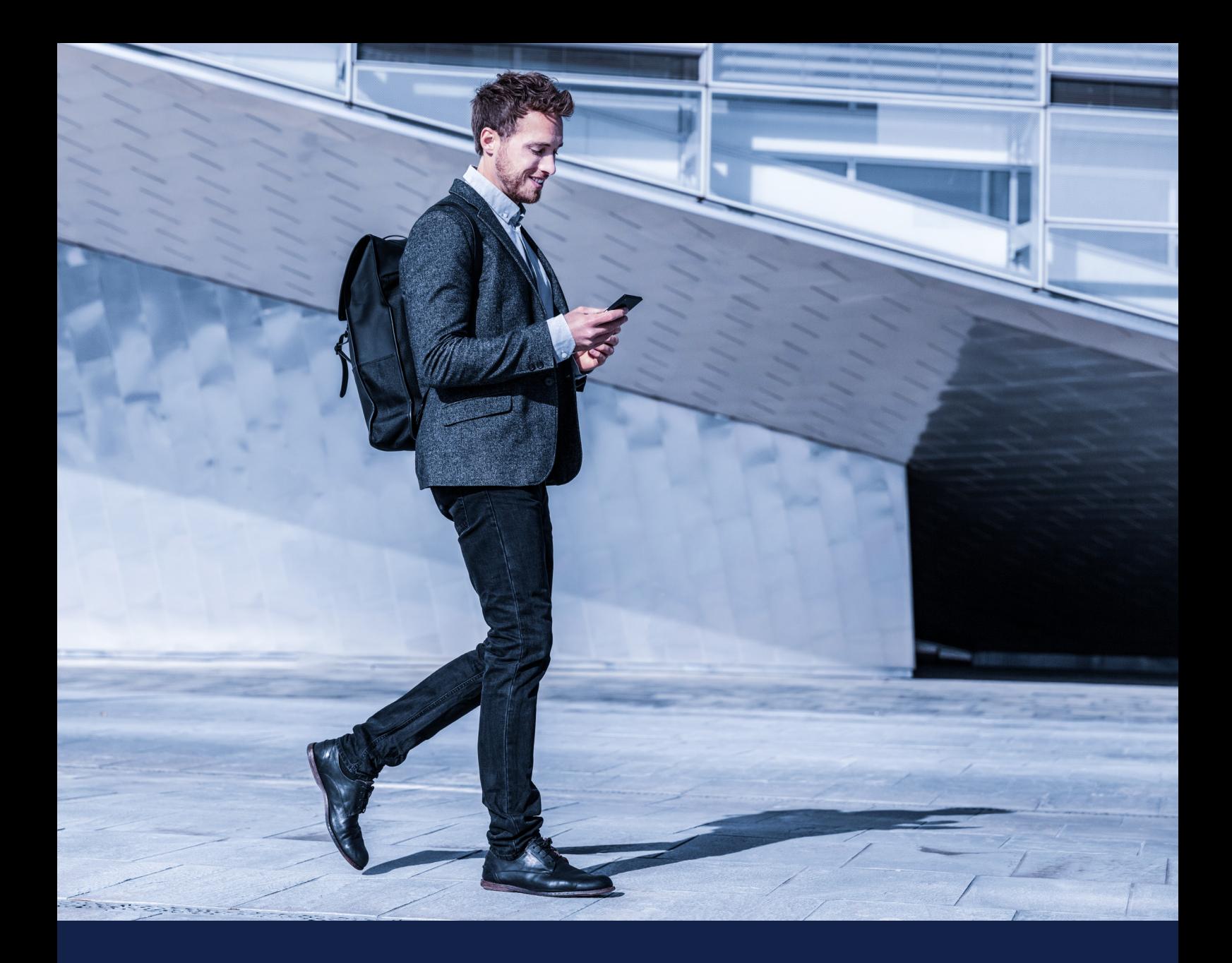

## Indhold

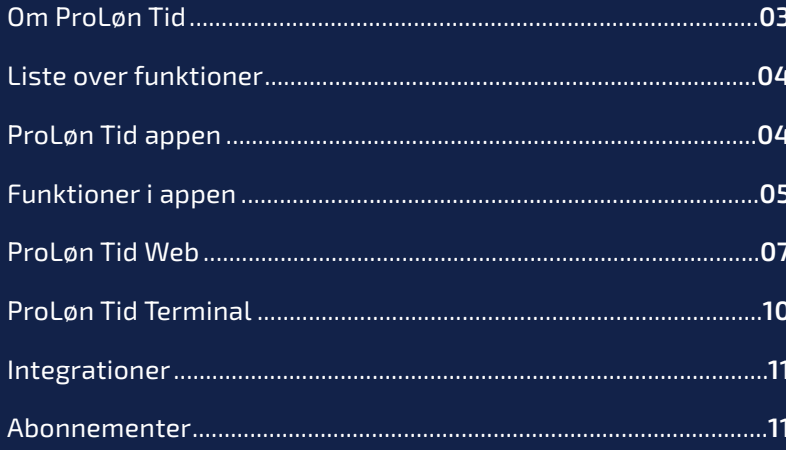

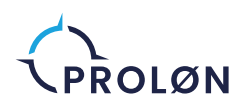

### Om ProLøn Tid

ProLøn Tid er et tidsregistreringssystem, der matcher jeres hverdag. Systemet kan nemlig tilpasses mange forskellige virksomhedstyper, overenskomster og brancher, så du er sikker på, at I kan registrere tid, kørsel og udlæg efter jeres behov og overenskomst.

Med ProLøn Tid kan du nemt administrere tids- og opgavestyring i ét system, og så taler det sammen med lønsystemet. Det gør dit arbejde endnu lettere, når du laver løn i ProLøn.

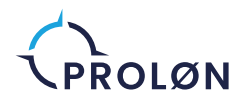

### Liste over funktioner

- **Timeregistrering**
- **Stempelur**
- Fraværsregistrering
- Kørselsregistrering
- Udlægsregistrering
- Vareregistrering
- Materielregistrering
- Billeder og dokumenter
- Tillægsregistrering
- Saldi
- Overblik
- Godkendelsesflow
- Planlægning
- Kalender
- GPS-tracking
- Komme/gå registrering via Terminal
- Integration til økonomisystem (e-conomic, Billy, Microsoft Dynamics NAV, BC, C5)

### ProLøn Tid appen

Med appen kan medarbejderne nemt indberette dagens arbejde på farten.

Når medarbejderne har registreret deres indberetninger, bliver de automatisk overført til administrationssystemet.

I appen kan du registrere:

- Tid
- Fravær
- Kørsel
- Udlæg
- Diæter
- **Vare**
- **Materiel**
- Tillæg
- Billeder og dokumenter

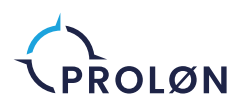

### Funktioner i appen

#### Tidsregistrering

Som administrator kan du vælge hvilke arbejdskategorier, som medarbejderne kan indberette tid på. Dermed får du mulighed for at skelne mellem kundearbejde, intern tid og fravær.

I mange virksomheder er kundearbejde tilknyttet projekter og fakturerbart arbejde. Intern tid kan dække over værkstedstider, interne møder, kurser eller andet og er som regel hverken fakturerbart- eller projektrelateret arbejde.

#### Stempelur

I ProLøn Tid kan medarbejderen også bruge stempeluret til at indberette tid. Man starter blot uret, når man begynder arbejdet og stopper det igen, når arbejdet er færdigt.

#### Når du skal indberette tid på en opgave, skal du Fraværsregistrering

I ProLøn Tids app har medarbejderne mulighed for at registrere fravær. Det er op til dig som administrator, hvilke typer fravær medarbejderen kan indberette. Typisk kan medarbejderen registrere sygedage, ferie, feriefridage og afspadsering, men afhængigt af jeres ønsker kan man også oprette barsel, barnets 1. sygedage, kursusdage osv.

ProLøn Tid kan håndtere den nye ferielov 2020.

#### Indberet timer eller fravær

I appen kan I nemt registrere timer og fravær, så der altid er styr på tiden i jeres forretning.

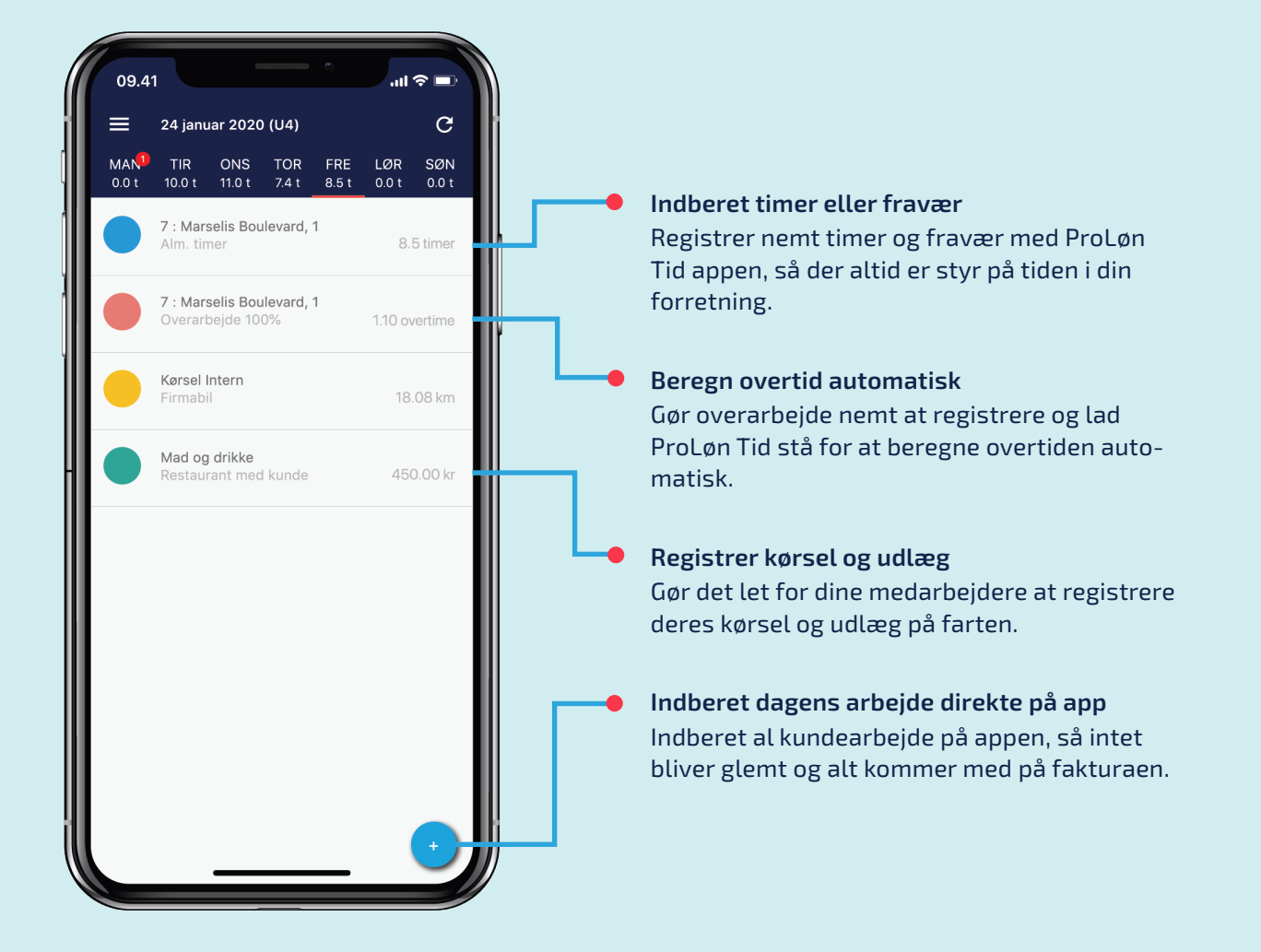

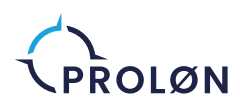

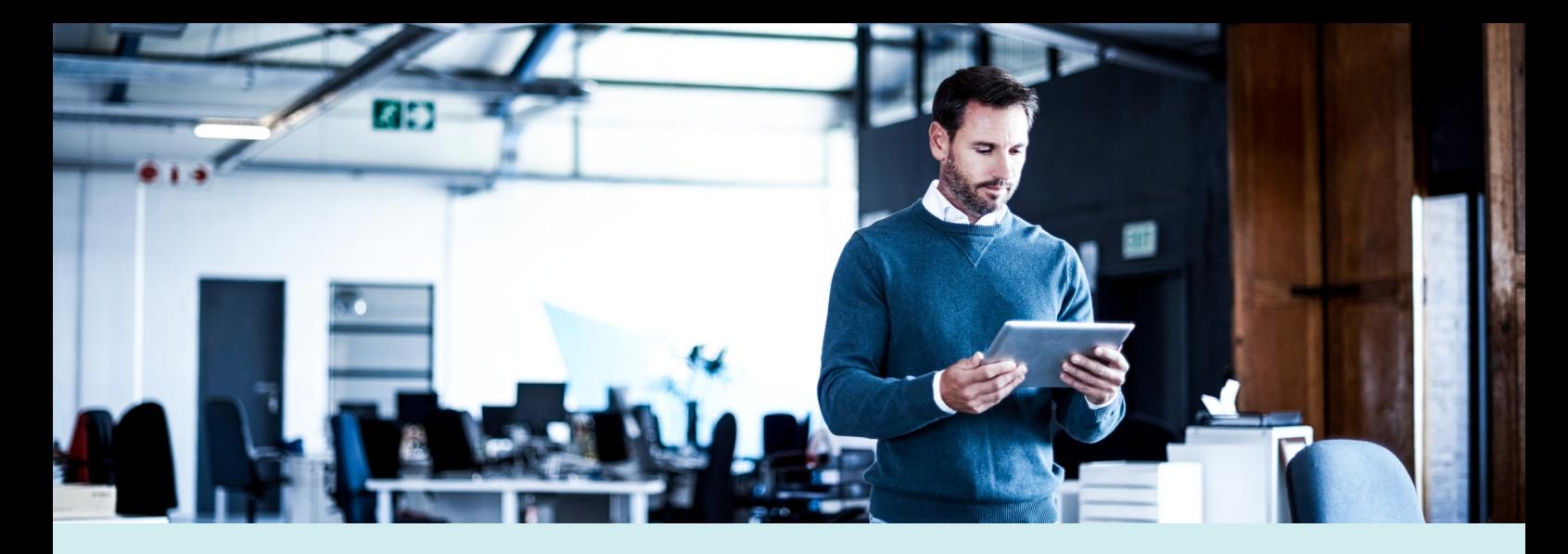

#### Beregn overtid automatisk

ProLøn Tid beregner automatisk overtid, så du og dine medarbejdere slipper for at holde styr på timerne – i stedet kan I koncentrere jer om arbejdet.

#### Registrer kørsel og udlæg

Med appen kan du og dine medarbejdere nemt registrere kørsel og udlæg på farten med det samme, så I slipper for krøllede kvitteringer og manuelle indtastninger.

#### Indberet dagens arbejde direkte på appen

Indberet kundearbejdet på appen så intet bliver glemt og alt kommer med på fakturaen.

Appen findes både i Play Store og App Store, og virker til både iPhone, Android og iPad.

#### Kørselsregistrering

I appen er det muligt at registrere arbejdskørsel i både firma- og personbil. Medarbejderen kan registrere kørsel ved enten at indtaste en start- og slutlokation eller ved at slå GPS'en til. Slår man "retur afstand" til, kan man registrere turen ud og hjem i samme omgang. Medarbejderen har også mulighed for at skrive et formål med turen, så kørselsregistreringen lever op til SKAT's krav om dokumentation.

Ved arbejdskørsel i egen bil, kan medarbejderen få kilometerpenge. Når arbejdskørslen registreres i appen, kan du let holde styr på den enkelte medarbejders kørselsgodtgørelse. Det er også muligt at sætte kørselsregistreringen op, så den følger 60-dages reglen, så medarbejderen kan benytte skattefri kørsel i op til 60 dage ved kørsel til og fra samme lokation. Kørselsregistreringen kan også tilknyttes projekter, så du kan fakturere kunden for kørselsudgifterne.

#### Udlægsregistrering

Med appen har I mulighed for at indberette udlæg både til internt brug og direkte på projekter, så selv de små udgifter bliver registreret. Derefter kan du nemt overføre udgifterne til lønsystemet, så medarbejderen kan få refusion.

#### Vare

Hvis medarbejderne bruger varer og materialer i forbindelse med deres opgaver, kan de registrere det i varekartoteket, som findes i ProLøn Tid. På den måde kan medarbejderen nemt indberette varer på forskellige projekter direkte i appen. Varekartoteket overføres typisk fra jeres økonomisystem.

#### Materiel

Medarbejderen kan også registrere brug af materiel. Er der eksempelvis blevet brugt en minigraver til et stykke arbejde, kan maskinen tilføjes når medarbejderen registrerer arbejdet.

#### Billeder og dokumenter

Med billed- og dokument funktionen kan medarbejderen tilføje billeder eller filer til indberetningen.

#### Tillæg

Medarbejderen har også mulighed for at registrere tillæg og gebyr i appen. Tillæggene kan dække alt fra skur-, udkalds- og smudstillæg samt affaldsgebyr eller andet. Du kan selv oprette de nødvendige tillæg med navn, faktor, pris og enhed, som medarbejderen kan registrere, så det både kan faktureres og overføres til lønsedlen.

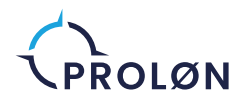

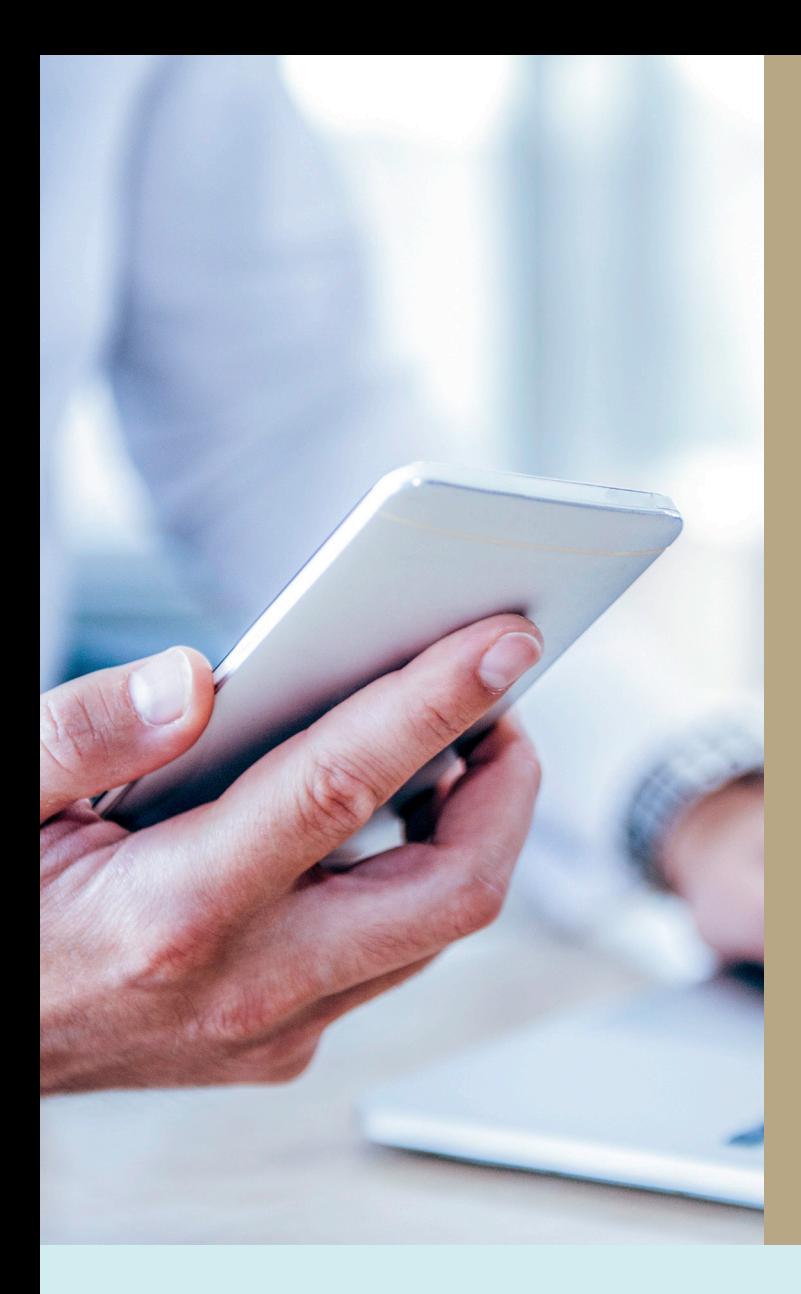

### ProLøn Tid Web

Med webløsningen kan du som administrator, godkender eller projektleder få overblik over alle medarbejdernes indberetninger samt godkende og overføre data til jeres økonomi- og lønsystem.

Du kan også bruge webløsningen til at planlægge arbejdstid, og medarbejderne har mulighed for selv at registrere deres timer.

### Rapport og søgning

I administrationsmodulet samles al data fra medarbejdernes indberetninger. Som adminstrator kan du skræddersy dit overblik over indberetningerne ved at vælge hvilke informationer, du vil have vist i dit overblik. Det kan eksempelvis være, at du vil se dato, medarbejdernavn, projektnummer, kunde eller adressen for indberetningerne.

Hvis du ønsker at trække en rapport, kan du eksportere data til en excel-fil med et enkelt klik.

Du kan også bruge søgefunktionen til at få overblik over indberetningerne i en bestemt periode, et projekt eller en medarbejder. Bagefter kan du gemme søgningerne som et bogmærke.

### Godkendelse

I ProLøn Tid kan du sætte godkendere op på forskellige niveauer, så du kan godkende for både medarbejdere, medarbejdergrupper, afdelinger og projekter. Du bestemmer altså selv, hvordan du vil sætte jeres godkendelsesflow op.

Godkendelsesflowet kan bestå af flere led, såsom 1., 2. og 3. godkender samt en endelig godkender - alt efter hvor mange godkendere, I ønsker.

I administrationsmodulet kan du se hvem der har hvilke rettigheder, og hvem de er godkendere for.

Som administrator kan du til enhver tid godkende medarbejdernes timer, udlæg, kørsel mm. Er du ikke i nærheden af din computer, kan du også godkende via appen.

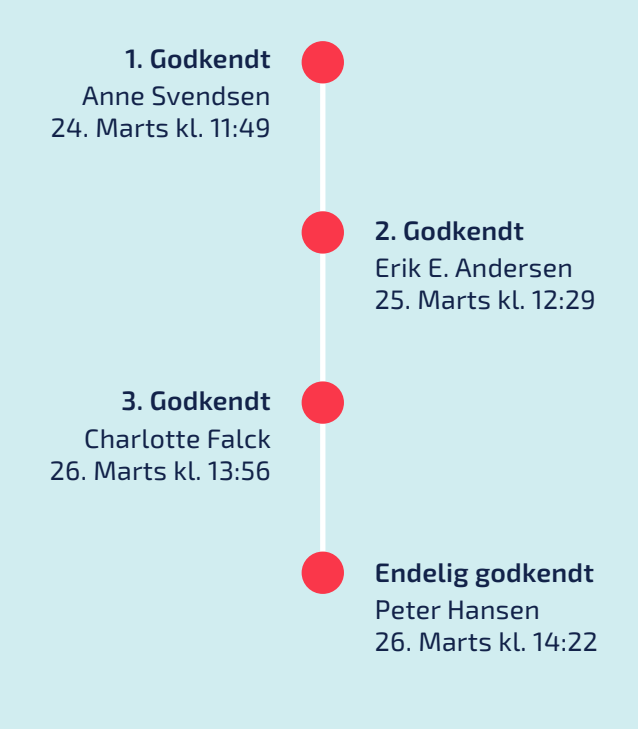

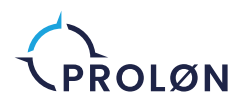

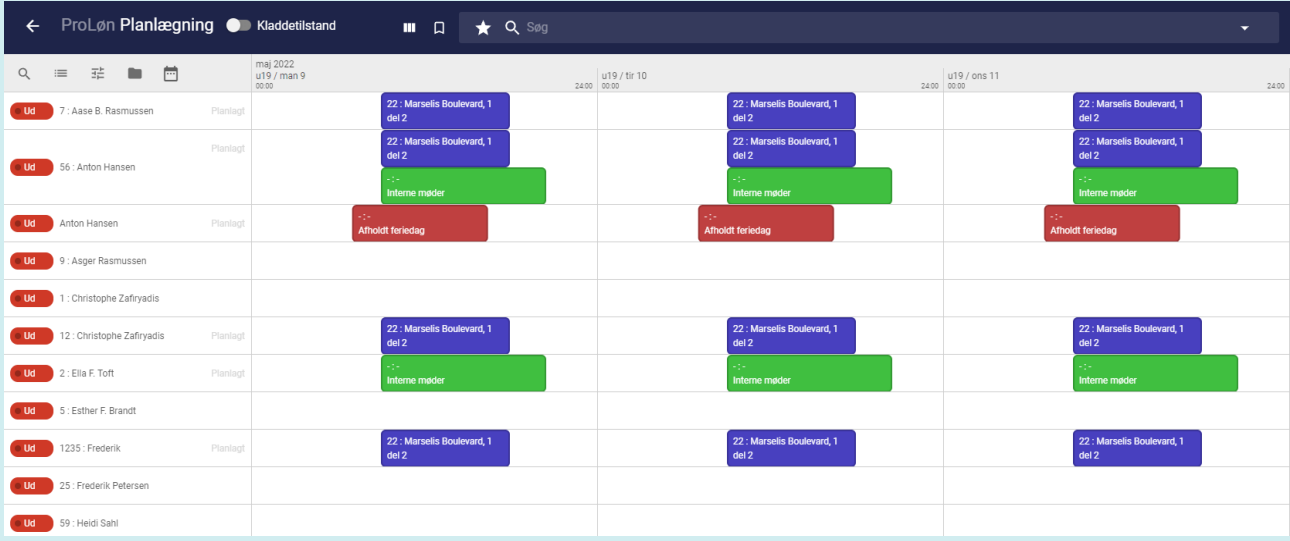

#### Planlægning

Med planlægningsfunktionen har du mulighed for at planlægge medarbejderens arbejdstid på projekter. Som administrator kan du både se planlagte aktiviteter og aktiviteter, som ligger i kladden.

Planlagte aktiviteter er tilgængelige for medarbejderne i appen, hvor de med et enkelt swipe kan lave den planlagte aktivitet om til en indberetning.

Med planlægningsfunktionen kan du som administrator se både planlagt og indberettet arbejde. Det hele står side om side, så du nemt kan få overblik over de afvigelser, der måtte være.

Som administrator eller godkender kan du også bruge planlægningsfunktionen til at få overblik over, hvilke indberetninger der er godkendt, og til selv at godkende.

#### Kalender

Du har også adgang til kalenderen, som viser al indberettet arbejde i en kalendervisning. Her har du også mulighed for at godkende indberetningerne direkte.

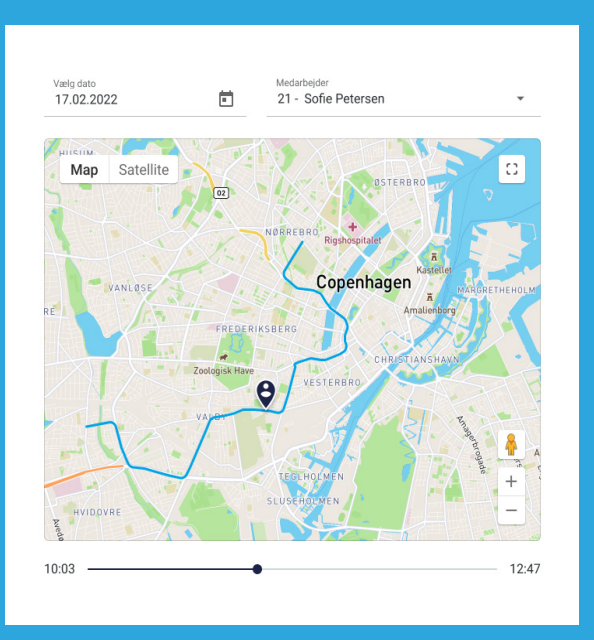

#### GPS-Tracking

Med GPS-tracking kan medarbejdere trackes via deres mobiltelefoner. Medarbejderen slår selv trackingen til via appen, og trackes indtil det igen slås fra.

Ved tracking kan du som administrator følge medarbejderen i realtid eller gå tilbage i GPS historikken for at se, hvor medarbejderen har befundet sig. Når GPS-trackingen og tiden stoppes, kan medarbejderen udfylde resten af indberetningen og eventuelt tilknytte den til et projekt - så er der et ekstra lag af dokumentation for det udførte arbejde. Det kan eksempelvis være relevant, hvis en arbejdsopgave kræver at medarbejderen tager ud på en bestemt lokation.

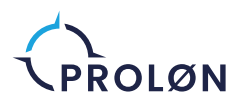

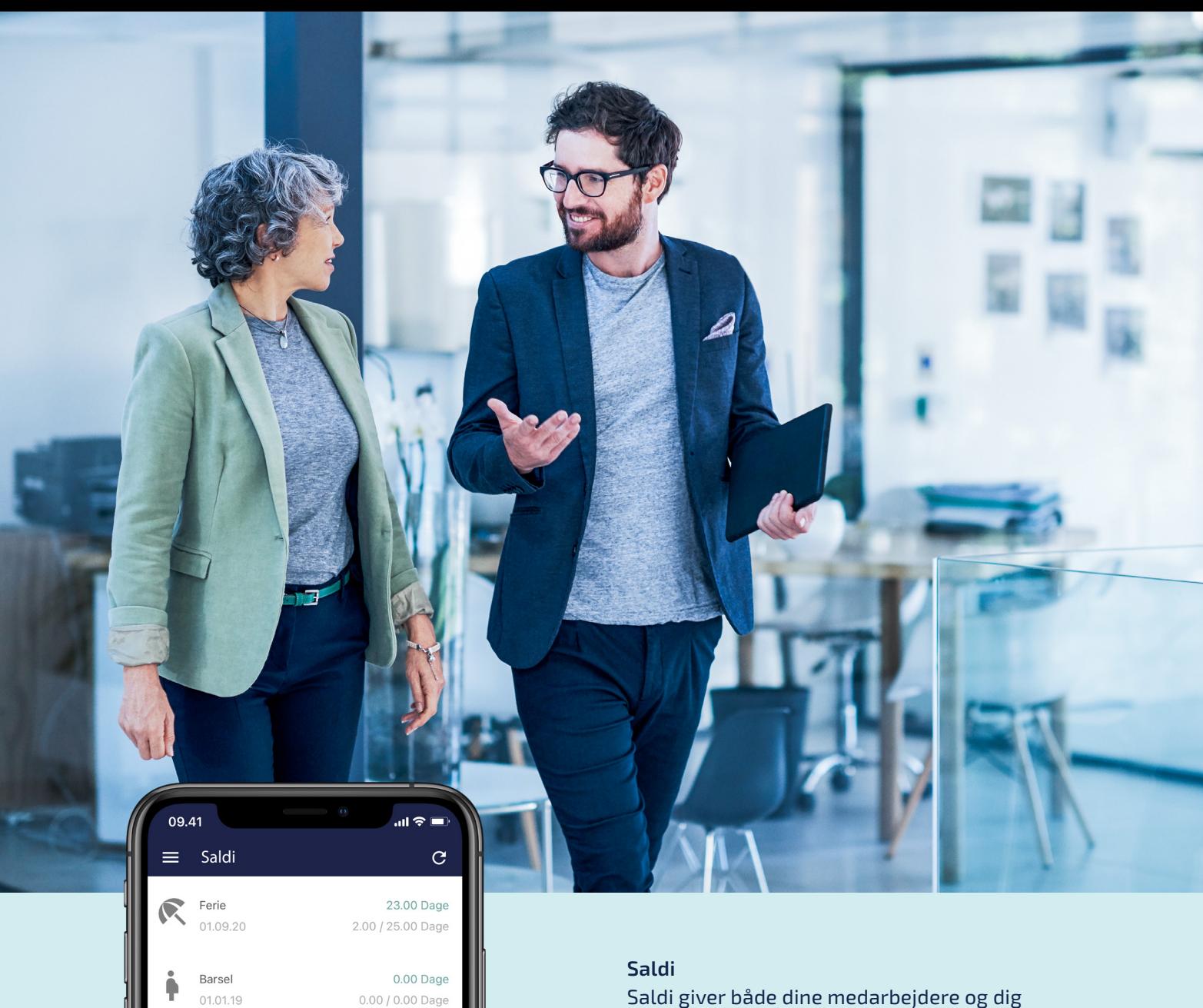

Afspadsering 27.50 / 88.50 Timer 01.01.18

61.00 Timer

51.00 Timer

0.00 Dage

187.04 km

4.00 Dage

0.00 / 0.00 Dage

27.50 / 78.50 Timer

Flex saldo 01.01.19

 $\Gamma$ 

 $L_{1}$ 

 $(\cup)$ 

☺

 $\Box$ 

 $\bullet$ 

M

Omsorgsdage  $01.01.20 - 31.12.20$ 

Kørsel  $01.01.20 - 31.12.20$ 0.00 / 187.04 km

#### Feriefri  $01.08.20 - 31.07.21$ 2.00 / 6.00 Dage

Saldi giver både dine medarbejdere og dig som administrator et løbende overblik over afspadseringstimer, feriedage, feriefridage, skattefri kilometer, sygedage osv. De forskellige saldi opdateres løbende, når medarbejderne laver indberetninger. Hvis medarbejderen eksempelvis afspadserer, kan både du og medarbejderen se hvor mange afspadseringstimer der er optjent, brugt og til gode.

Medarbejderne har altid adgang til saldi via ProLøn Tid appen.

Som administrator kan du tilgå alle medarbejderes saldi via administrationsmodulet i webløsningen.

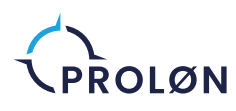

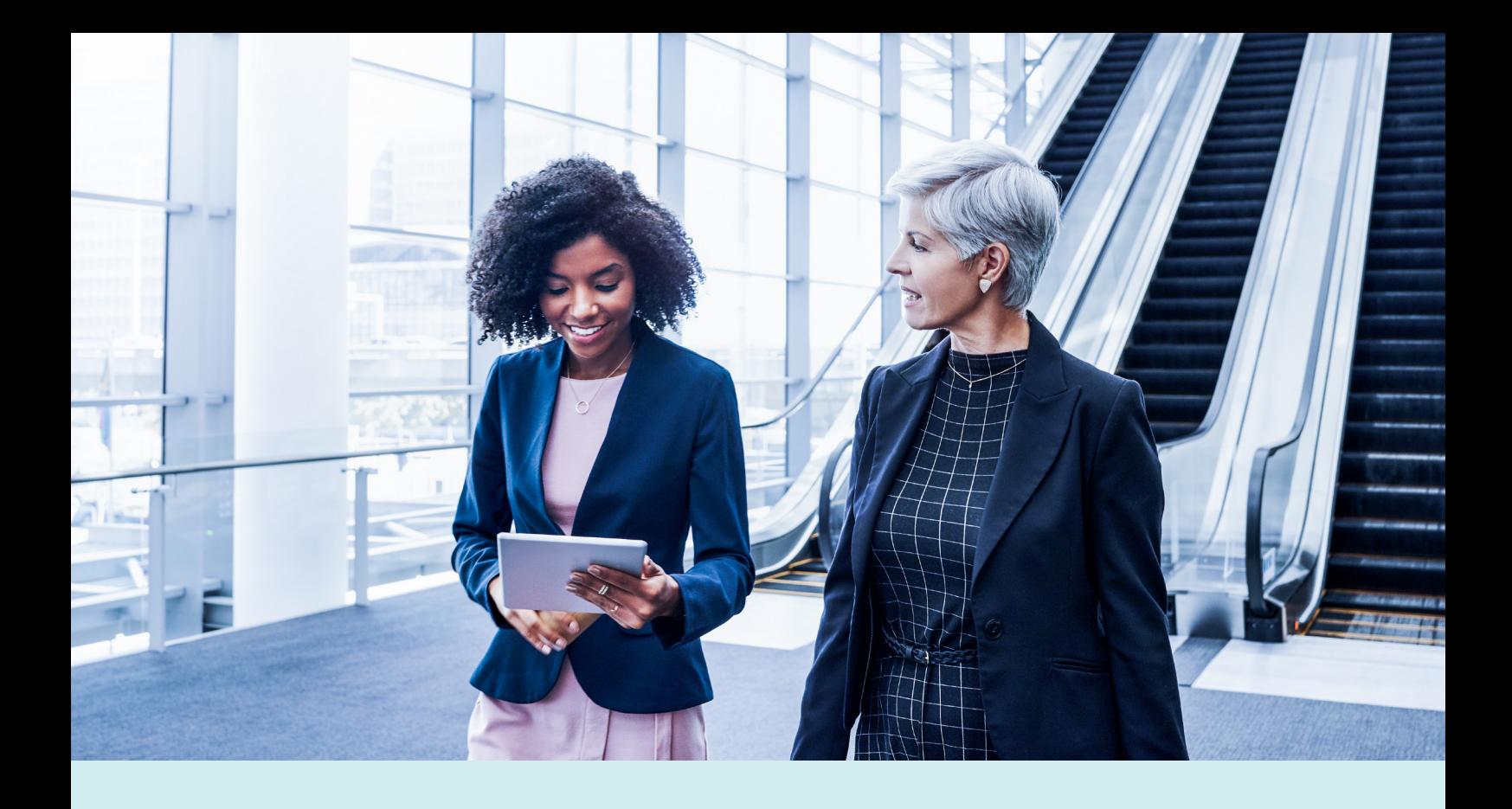

### ProLøn Tid Terminal

Terminalen er en komme/gå registreringsløsning, hvor medarbejderen tjekker ind og ud via en tablet, computer eller app på arbejdspladsen.

#### Tjek ind og ud

Med terminalen tjekker medarbejderen ind, når han/hun møder ind på arbejde, og tjekker ud igen når arbejdsdagen er forbi. Medarbejderens planlagte vagt kan ses på terminalen. Tjekker medarbejderen ind eller ud for tidligt eller for sent i forhold til den planlagte vagt, bliver man bedt om at angive en årsag. Årsagerne defineres af dig og kan eksempelvis være afspadsering, sygdom, ferie, egen tid, overtid, kursus eller andet.

#### Vagtplanlægning

Vagtplanlægningen foregår i planlægningsmodulet i administrationen, hvor du som administrator kan planlægge vagter, ferie og andet fravær for medarbejderen, samt få overblikket over den registrerede arbejdstid.

#### **Tolerance**

Du kan opsætte en tolerance, som er den tidsperiode, hvor medarbejderen kan tjekke ind eller ud uden at skulle angive en årsag. Tolerancen kan eksempelvis være +/- 10 minutter før vagten starter eller slutter. Du kan opsætte forskellige tolerancer og årsager for forskellige medarbejdere, afdelinger eller medarbejdergrupper.

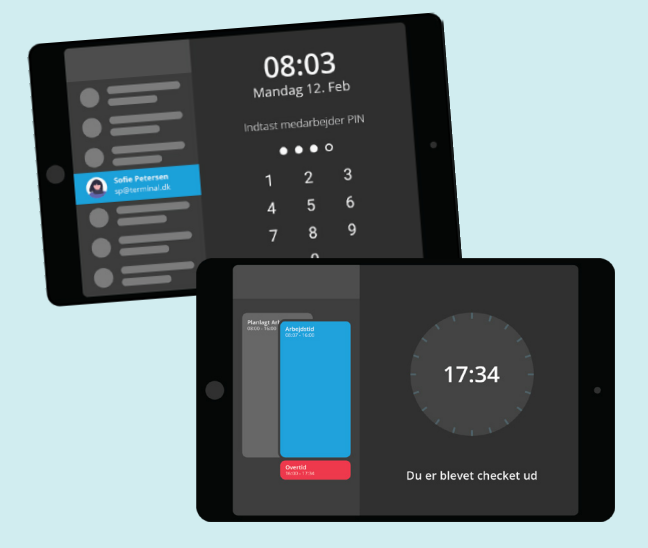

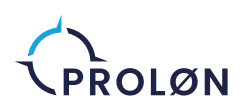

### Integrationer

ProLøn Tid kan integrere med lønsystemet ProLøn, hvilket gør dit arbejde nemmere, når du skal lave løn. Med en integration mellem ProLøn og ProLøn Tid, bliver medarbejdernes godkendte tidsregistreringer automatisk overført til lønsystemet.

Når du har sat integrationen op, skal du blot registrere timer og tillæg hos ProLøn Tid – så overføres det direkte til ProLøn. Jeres lønkoder og medarbejdere bliver nemlig forbundet på tværs af systemerne. Det betyder, at du kan bede lønsystemet om at hente data fra ProLøn Tid, når du skal lave løn. Smart, ikke?.

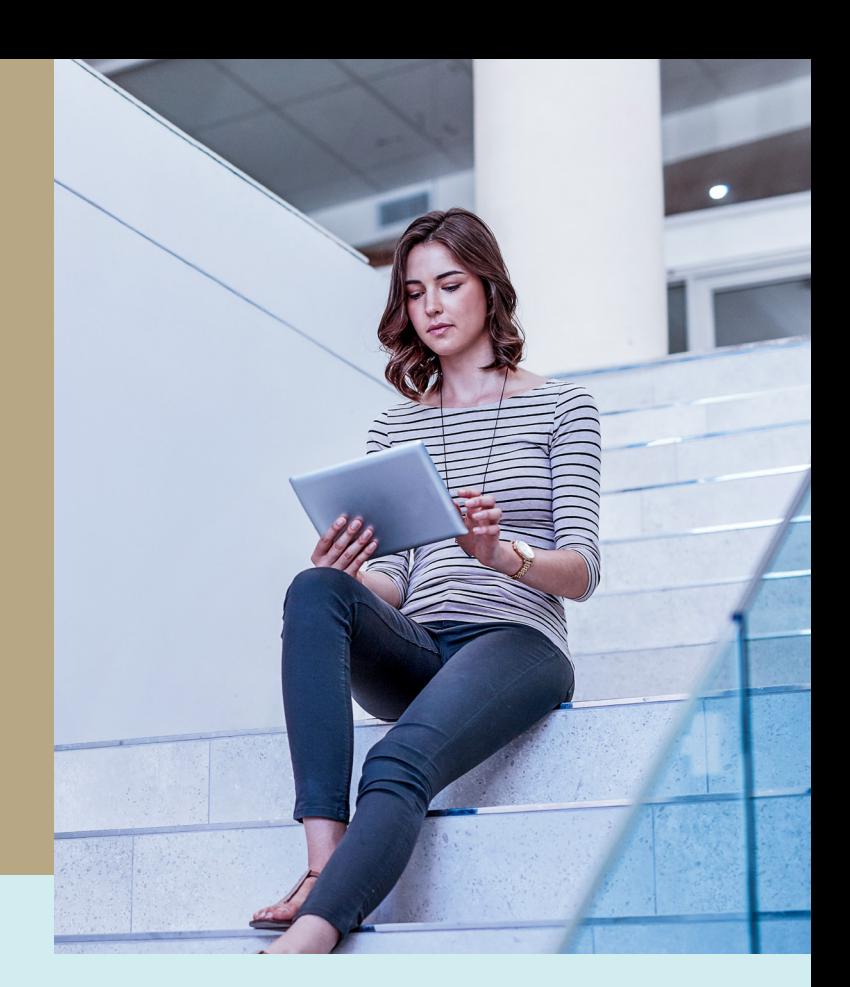

### Abonnementer

Når du køber ProLøn Tid, sørger vi for, at du kommer rigtigt fra start med systemet. Se din pris for implementeringen på dataløn.dk/tid.

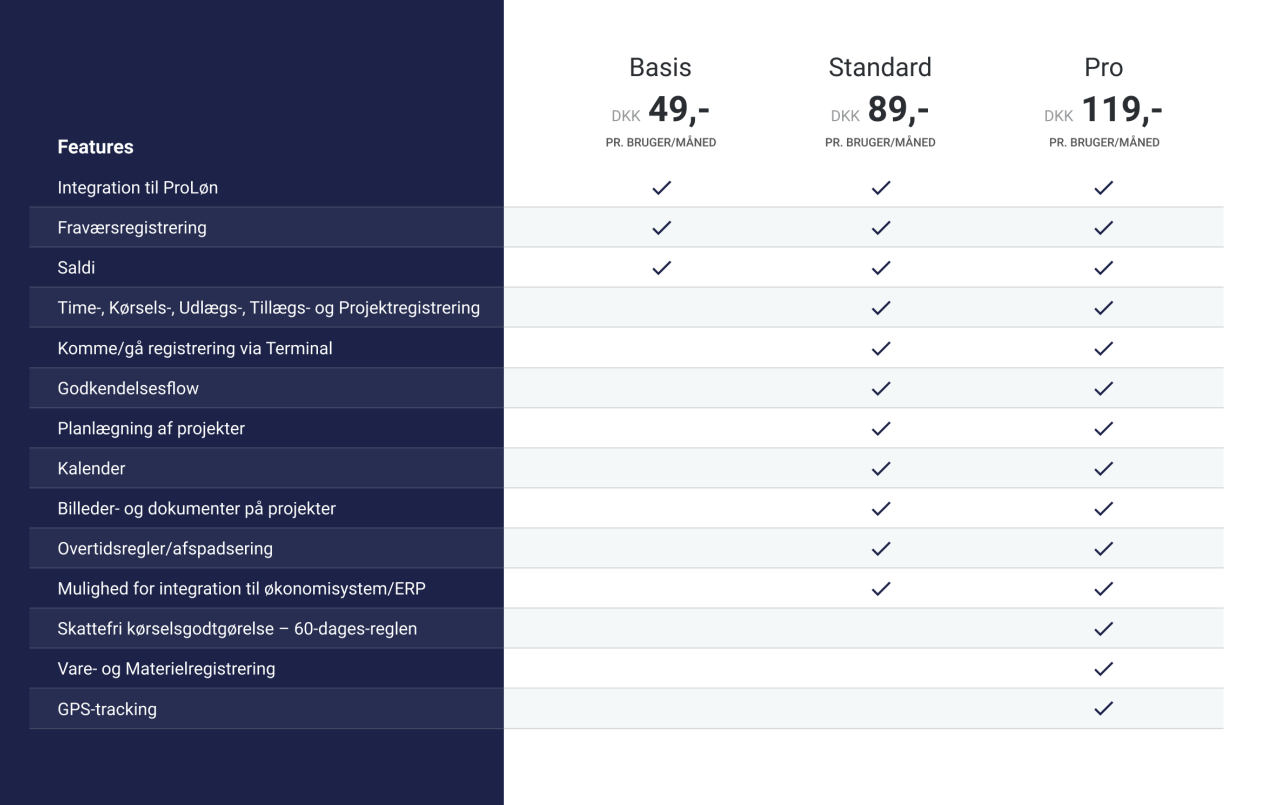

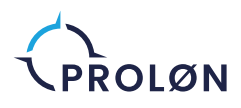

### Har du spørgsmål?

Har du spørgsmål til ProLøn Tid, kan du ringe til os på 72 27 90 25 eller skrive til os på tid@proloen.dk

> ProLøn Tronholmen 3 8960 Randers SØ +45 87 10 19 30 www.proloen.dk

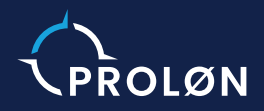